# Mirroring Technology through the World Data Centers

David Clark WDC Panel 18<sup>th</sup> International CODATA Conference October 1, 2002

Why Establish Mirror Sites? **EX Improves access between geographically** separated sites **Encourages data exchange B** Encourages new data set compilations **Adds a regional aspects Builds capacity at mirror sites** 

Three Types of "Mirrors" 1- Exact copy, i.e. true mirror 2- Duplicates content, mirror site designed locally to reflect regional/cultural/organizational aspects **33. Includes some aspects of main site which acts** in a "mirror" mode; local and regional data added which can also be mirrored as appropriate

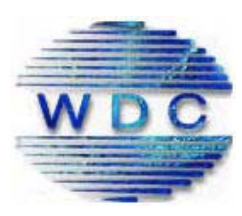

## **World-wide Connectivity**

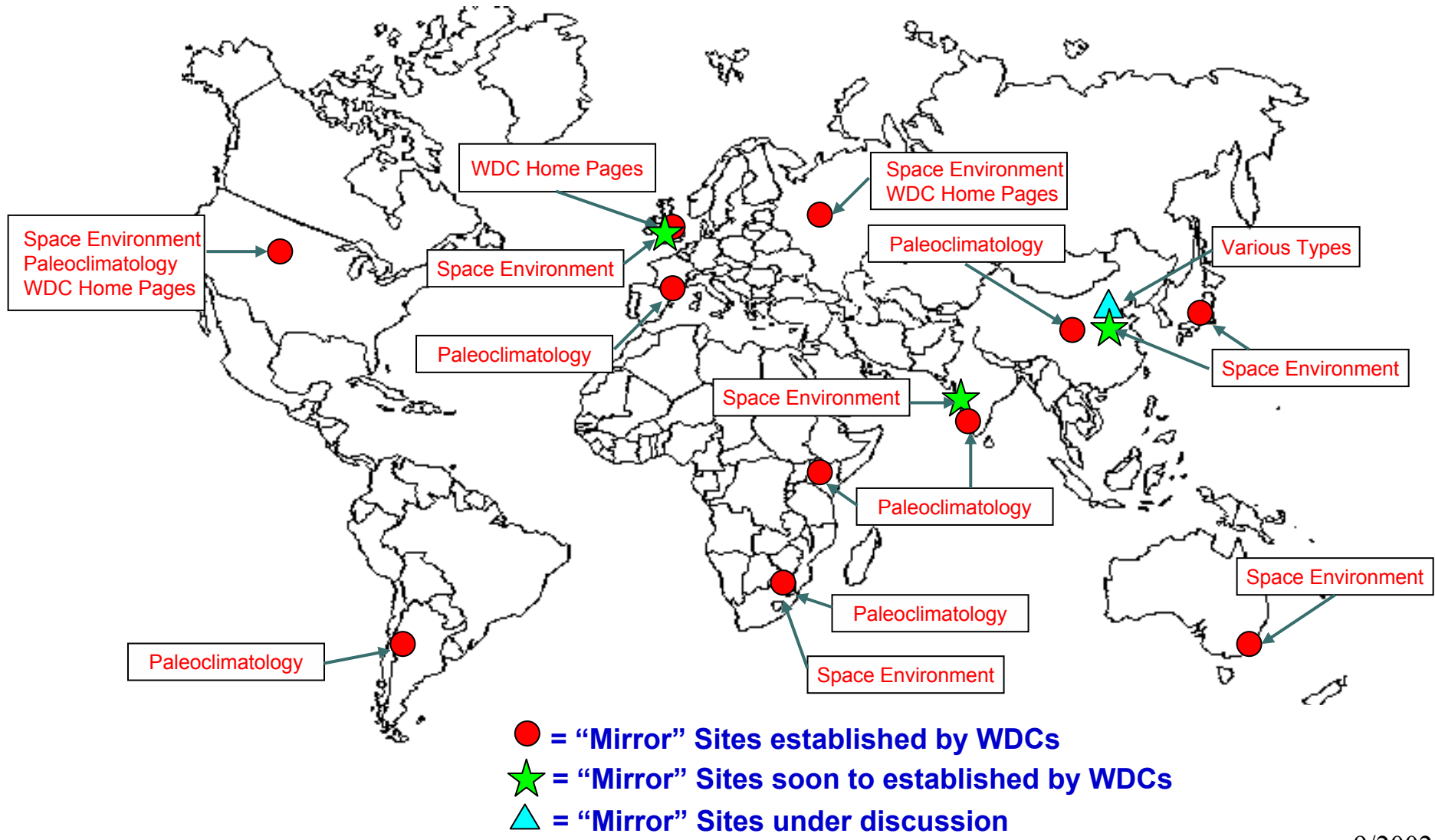

## WDC Mirror sites

![](_page_4_Picture_121.jpeg)

# What is *mirroring*?

## **What gets mirrored in the Paleoclimatology site from Boulder?**

- **4000** Web pages (HTML)
- **3** 4000 Images (graphics, figures, slide sets)
- 3 100 CGI programs (WebMapper, search forms, model output comparisons)
- $\otimes$  12 Java animations (temperature, climate, drought reconstructions)
- **110,000 / FTP files**

## **What does not get mirrored**

- Oracle database searches (metadata queries; but results *are* localized)
- IDL "on-the-fly" graphics (model output comparisons) Ø
- **ArcIMS (GIS) data access**

# Requirements (ideally)...

- **Unix server with (good!) Internet access 10 Gb disk space (but can be less: "server minimal") Software**
	- **<sup>2</sup>** Apache web server
	- Perl (programming language)
	- Java2 (programming language)
	- SSH (secure shell)
	- *C* rsync (a faster, flexible remote copy program)
- **E** Updates through JavaMail-based mirror system

## There will be days...

## **Server availability**

Internet connectivity: slow to very slow to non-existent Electrical power problems: frequent on-battery, occasional shutdown

## **System administrators**

Security concerns: sudden loss of access to the server Unannounced changes, e.g. Domain Name Service reorganizations

## **Sometimes at the main site!**

Changes that don't get mirrored correctly Failure to verify that things work on the mirrors

## How it works...

## **Analyze** our web- and ftp-sites

- **Discover and correct problems, e.g. bad links or absolute** addresses
- **Stage** the mirror locally
	- Localize headers for each mirror site
	- Change FTP hostnames (these are absolute references)
	- **Change script paths**
	- **Exclude specific pages, text, or images**
- **Copy** the staged material to the mirror site **Check** that mirroring occurred correctly

Examples of Type One Site **B** Exact mirror copies **EX mostly to aid access in geographically separate locations 图 WDC pages** Paleoclimatology **B** STP Sites

File Edit View Go Communicator Help

 $\overline{X}$ 

F Bookmarks & Location: http://www.wdc.rl.ac.uk/wdcmain/

![](_page_10_Figure_4.jpeg)

### This web site is mirrored in Moscow, Russia and in Chilton, UK. Click on the name of the World Data Center in the image map below to see more about that Center The presentations from the November 2000 All WDC are available on-line. **WDC GUIDE WDC HOME PAGES Russia Europe** China **USA** Japan & India Australia

International Council for Science - World Data Center System

**The World Data Center System** 

#### LIST OF WORLD DATA CENTERS

[List of WDC's] WDC's in [USA] [RUSSIA] [EUROPE] [JAPAN & INDIA] [CHINA] [AUSTRALIA] [WDC System Guide] [Introduction] [System] [PANEL] [APPENDIX] [WWW HOMES] [MinutesBirmingham 1999 | [November 2000 All WDC]

Edit View Go Communicator Help File

F Bookmarks  $M$  Location: http://www.nqdc.noaa.qov/wdc/wdcmain.html

#### International Council for Science - World Data Center System

### **The World Data Center System**

This web site is mirrored in Moscow, Russia and in Chilton, UK.

Click on the name of the World Data Center in the image map below to see more about that Center The presentations from the November 2000 All WDC are available on-line.

**WDC HOME PAGES** 

#### **WDC GUIDE**

![](_page_11_Figure_9.jpeg)

#### LIST OF WORLD DATA CENTERS

[List of WDC's] WDC's in [USA] [RUSSIA] [EUROPE] [JAPAN & INDIA] [CHINA] [AUSTRALIA] [WDC System Guide] [Introduction] [System] [PANEL] [APPENDIX] [WWW HOMES] [MinutesBirmingham 1999] [November 2000 All WDC]

F

What's Related

## Examples of Type Two Site

- **Example 12 Content mostly identical**
- **Exalusion Layout similar or identical**
- Reflects regional data sets in addition to other data from main/site
- **<sup>2</sup>** Implemented to encourage regional data exchange
- <sup>■</sup> "Selective Mirroring"
- SPIDR site
- Paleoclimatology site

#### Space Physics Interactive Data Resource 2 - Netscape

 $F$  $x$ 

**IN** 

File Edit View Go Communicator Help

aurce

If you<br>user, p here

**If** y use<br>bef  $\frac{1}{2}$ 

Fookmarks & Location: http://spidr.ngdc.noaa.gov/spidr/

![](_page_13_Picture_4.jpeg)

![](_page_13_Picture_64.jpeg)

Review date: September 5, 2001 SPIDR version 2.2 of June 26, 2002

 $\Rightarrow \Rightarrow \Rightarrow \Rightarrow$ 13.02.02 Link to SGD-online Solar-Geophysical **O** Data Online version of Solar-Geophysical Data<br>| magazine added to SPIDR

Vhat's Related

EQ

#### Space Physics Interactive Data Resource 2 - Netscape

Edit View Go Communicator Help

source

6" Bookmarks & Location: http://clust1.wdcb.ru/spidr/

![](_page_14_Picture_3.jpeg)

 $\overline{\phantom{a}}$ 

If you are a registered SPIDR user, please specify your login here

anonymous

File

Login

#### If you have not used SPIDR before, you need to register

#### **Registration**

![](_page_14_Picture_294.jpeg)

Data Types

es

#### **DMSP** Images

Sun Images

- DMSP SSJ4 Images Nighttime Lights of the World
- Space Weather Events

![](_page_14_Picture_295.jpeg)

This interactive documentation will help you to work with SPIDR system. Now please enter your login or register if vou are a new user.

Data Server

Moscow

Moscow

Moscow

Moscow

Moscow

Moscow

Moscow

Moscow

Moscow

Moscow

Moscow

Moscow

Moscow

Moscow

Boulder

Boulder

Moscow

Moscow

Coverage

7 satellites

global

4 satellites

global

global

218 stations

for hr & min)

153 stations

9 satellites

10 satellites

5 stations

120 stations

39 stations

global

7 satellites

4 satellites

global

global

stations (separate

![](_page_14_Picture_18.jpeg)

#### **SPIDR News**

07.09.02 RSTN database New Radio Solar Telescope Network database was *included* 

06.09.02 SPIDR sites companson

![](_page_14_Picture_22.jpeg)

**SEE** 

Now it is possible to compare data holdings from different sites

06.09.02 Detailed metadata *inventory* 

![](_page_14_Picture_25.jpeg)

Detailed database inventory for each station-paramenter-month combination (number of data records) 06.09.02 Main page auto-update SPIDR main page data inventory table is updated automatically from the local site metadata

08.08.02 New site in South Africa

⋗ SPIDR site in Grahamstown University (South Africa) is fully operational now

> 02.08.02 Bugrat **SOP**

### $F$   $\times$

 $\overline{\mathbf{N}}$ 

Vhat's Related

Imbedded Bugraf - bug

Examples of Type Three Site **B** Content not identical **EXA:** Layout reflects regional aspects and programs **Examplemented to encourage regional data** exchange **Builds capacity at mirror site Paleoclimatology mirror site** 

#### **W** NOAA Paleoclimatology Program - Homepage - Netscape

File Edit View Go Communicator Help

F Bookmarks A Location: http://www.nadc.noaa.gov/paleo/paleo.html

![](_page_16_Picture_3.jpeg)

Welcome to the NOAA Paleoclimatology Program of the National Climatic Data Center, a central location for paleoclimatic data, research. and education located at the National Geophysical Data Center in Boulder, Colorado.

NOAA Paleoclimatology helps the world share scientific data and information related to climate system variability and predictability.

Our mission is to ensure the international paleoclimate research community meets the scientific goals of programs including IPCC, IGBP PAGES, WORP CLIVAR, and NOAA's Climate and Global Change Program.

Research Programs

Goals, National and International Initiatives, Funding Opportunities, Publications, Staff Directory. The Paleoclimatology Program is now a Branch of the National Climatic Data Center.

Paleoclimatic Data

Access and Submit Data, Reconstructions, Search by Contributor, Search by Proxy, WDC Mirror Sites

**Paleo Perspectives** 

How paleoclimatology relates to societally relevant climate issues including Drought and Global Warming.

#### **Education & Outreach**

Introduction to Paleoclimatology, Slidesets, Related **Educational Sites** 

#### ⋗ **Other Features**

Site Map, Address Exchange, Free Software, Places of Interest, What's New, Paleoclimatology Discussion List, Awards, Privacy

![](_page_16_Picture_17.jpeg)

 $F$  $x$ 

![](_page_16_Picture_19.jpeg)

#### # ICSU World Data Centers Regional Server - South America - Netscape

File Edit View Go Communicator Help

F\*Bookmarks & Location: http://wdc.cricyt.edu.ar/

#### Vhat's Related .<br>N

 $F$   $x$ 

### **Servidor Regional de los Centros Mundiales de Datos ICSU**

**ICSU World Data Centers Regional Server** 

#### $\blacktriangleright$  WDC de Paleoclimatología

Centro Regional de Investigaciones Científicas y Tecnologicas (CRICYT)

Latin American Pollen Database (LAPD) Newsletter Volumen 2, No. 1 - Junio 2002

IAI Climate Variability from Treeline **Environments** 

![](_page_17_Picture_12.jpeg)

![](_page_17_Picture_13.jpeg)

![](_page_17_Picture_14.jpeg)

![](_page_18_Picture_191.jpeg)

Edit View Go Communicator Help File

F Bookmarks A Location: http://wdc.cricyt.edu.ar/paleo/data.html

#### **WDC for Paleoclimatology Mirror Site**

Home . Research . Data . Education . What's New . Features . Perspectives . Site Map . Mirrors

**CRICYT, Mendoza** 

### Data Access & Data Submission

#### Please Cite Data Contributors !!!

### **Contributing Data**

**Obtaining Climatic Reconstructions** 

**Obtaining Data by Contributor** 

**Unable to find a particular Dataset?** 

Chronologically. WDC Paleo Data is also mirrored at several

**NEW** Paleotempestology Resource Center

Featured new data sets are listed on our

Recent contributions are also Listed

**Obtaining Data by Discipline** 

- Borehole Data
- Climate Forcing
- Corals and Sclerosponges
- Fauna
- ¥. **Historical**
- Ice Cores
- Insecta
- Lake Levels
- ¥. Loess
- Paleoclimatic Modeling
- Paleolimnology
- Paleomagnetism ¥.
- Paleoceanography ¥.
- **Plant Macrofossils** ¥.
- ¥. Pollen
- **Speleothems** ¥.
- Tree Ring
- Other Paleo Data

#### Searching for Subsets of Data

All Paleoclimatology Data Search

#### **Please Cite Data Contributors!**

All data in the WDC-A archive is contributed by research scientists. Contributors and references are provided in Readme files. PaleoVu memo files, or data file headers, Click for a Sample Data Citation.

#### **How to Find Data:**

What's New page.

sites around the world

All the data we have are ordered in directories (data by contributor) that can be accessed via the web and by anonymous FTP. Much (but not all) of our data have been placed in relational databases that can be queried to retrieve data via our www forms. The contents of the relational databases are also available as ASCI files in directories (data by discipline) that can be accessed via the Web and anonymous FTP.

![](_page_18_Picture_40.jpeg)

 $F$  $x$ 

Vhat's Related AJ.